Spatial Regression Modeling Example - TAMU RDC

*Corey S. Sparks, Ph.D. - University of Texas at San Antonio*

*May 9, 2018*

This empirical example illustrates the use of R for extracting data from the American Community Survey, and using these data in a spatial regression model.

See what variables are in the ACS Demographic Profile Tables

**library**(tidycensus); **library**(tidyverse) ## -- Attaching packages ------------------------------------------------------------------ tidyverse 1.2.1 -- ## v ggplot2 2.2.1.9000 v purrr 0.2.4 ## v tibble 1.4.2 v dplyr 0.7.4 ## v tidyr 0.8.0 v stringr 1.3.0 ## v readr 1.1.1 v forcats 0.3.0 ## -- Conflicts --------------------------------------------------------------------- tidyverse\_conflicts() -- ## x dplyr::filter() masks stats::filter() ## x dplyr::lag() masks stats::lag() ## x dplyr::vars() masks ggplot2::vars() v15 <- **load\_variables**(2015 , "acs5/profile", cache = TRUE) *#View(v15)*

**Extract from ACS summary file from 2015**

```
sa_acs<-get_acs(geography = "tract", state="TX", county = c("Bexar", "Brazos"), year = 2015,
                variables=c("DP05_0001E", "DP03_0009P", "DP03_0062E", "DP03_0119PE",
                            "DP05_0001E","DP02_0009PE","DP02_0008PE", "DP02_0040E","DP02_0038E",
                            "DP02_0066PE","DP02_0067PE","DP02_0080PE","DP02_0092PE",
                            "DP03_0005PE","DP03_0028PE","DP03_0062E","DP03_0099PE","DP03_0101PE",
                            "DP03_0119PE","DP04_0046PE","DP04_0078PE","DP05_0072PE","DP05_0073PE",
                            "DP05_0066PE", "DP05_0072PE", "DP02_0113PE") ,
                geometry = T, output = "wide")
```
## Getting data from the 2011-2015 5-year ACS

## Downloading feature geometry from the Census website. To cache shapefiles for use in future session

## Using the ACS Data Profile ## Using the ACS Data Profile

sa\_acs**\$**county<-**substr**(sa\_acs**\$**GEOID, 1, 5)

```
sa_acs2<-sa_acs%>%
 mutate(totpop= DP05_0001E, fertrate = DP02_0040E,pwhite=DP05_0072PE,
         pblack=DP05_0073PE , phisp=DP05_0066PE, pfemhh=DP02_0008PE,
         phsormore=DP02_0066PE,punemp=DP03_0009PE, medhhinc=DP03_0062E,
         ppov=DP03_0119PE, pforn=DP02_0092PE,plep=DP02_0113PE) %>%
 na.omit()
```
**Some basic mapping of variables**

```
sa_acs2 %>%
 mutate(cblack=cut(pblack,breaks = quantile(pblack, na.rm=T),
                    include.lowest = T))%>%
 ggplot(aes(fill = cblack, color = cblack)) +
 geom_sf() +
 ggtitle("Proportion African American",
         subtitle = "Bexar and Brazos Counties Texas, 2015")+
  coord_sf(crs = 102009) +
  scale_fill_brewer(palette = "Blues") +
  scale_color_brewer(palette = "Blues")
```
## Proportion African American

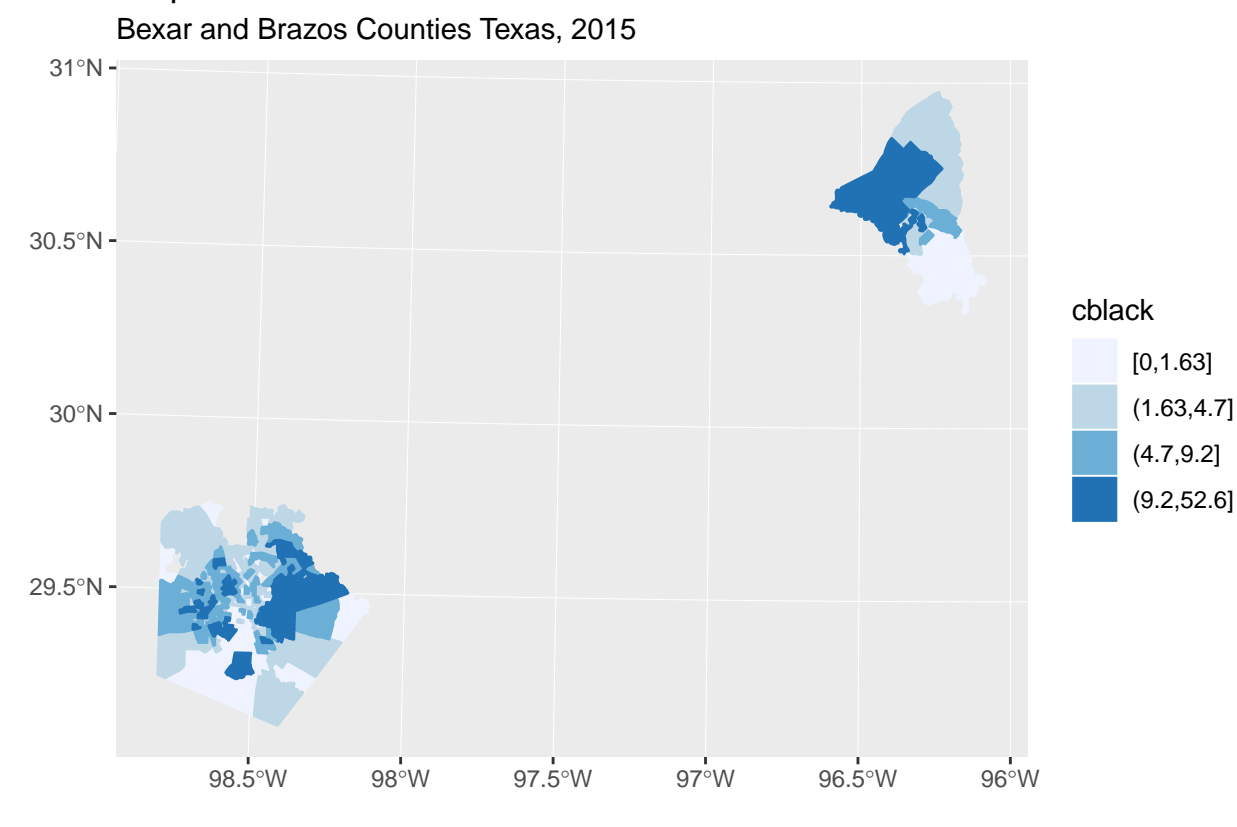

```
sa_acs2 %>%
```

```
mutate(cinc=cut(medhhinc,breaks = quantile(medhhinc, na.rm=T),
                include.lowest = T))%>%
ggplot(aes(fill = cinc, color = cinc)) +
geom_sf() +
ggtitle("Median HH Income",
        subtitle = "Bexar and Brazos Counties Texas, 2015")+
coord_sf(crs = 102009) +
scale_fill_brewer(palette = "Blues") +
scale_color_brewer(palette = "Blues")
```
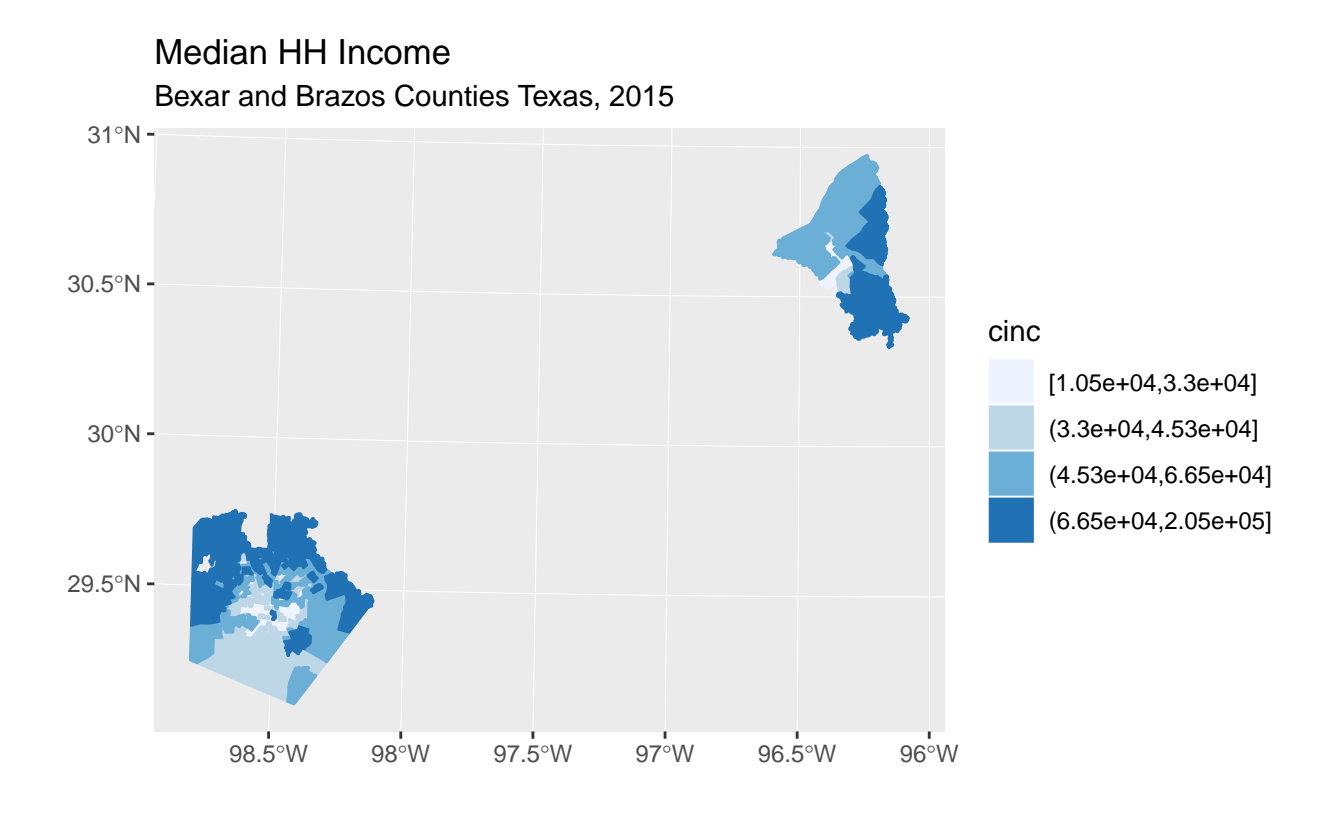

```
Spatial Representation of the data
```
**library**(spdep)

```
## Loading required package: sp
## Loading required package: Matrix
##
## Attaching package: 'Matrix'
## The following object is masked from 'package:tidyr':
##
       expand
## Loading required package: spData
## To access larger datasets in this package, install the spDataLarge
## package with: `install.packages('spDataLarge',
## repos='https://nowosad.github.io/drat/', type='source'))`
sapoly<-as(sa_acs2, "Spatial")
nbs<-poly2nb(sapoly, queen = T)
wts<-nb2listw(nbs, style="W")
plot(sapoly,main="Queen Contiguity Spatial Neighbors" )
plot(nbs, coords=coordinates(sapoly), col=2, add=T, cex=.2 )
```
## **Queen Contiguity Spatial Neighbors**

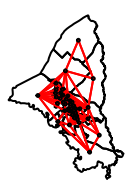

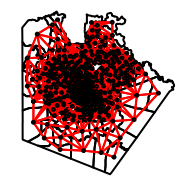

```
Basic spatial clustering of data
moran.mc(x=sapoly$medhhinc, listw = wts, nsim = 999, na.action = na.omit)
##
## Monte-Carlo simulation of Moran I
##
## data: sapoly$medhhinc
## weights: wts
## number of simulations + 1: 1000
##
## statistic = 0.63437, observed rank = 1000, p-value = 0.001## alternative hypothesis: greater
moran.mc(x=sapoly$pblack, listw = wts, nsim = 999, na.action = na.omit)
##
## Monte-Carlo simulation of Moran I
##
## data: sapoly$pblack
## weights: wts
## number of simulations + 1: 1000
##
## statistic = 0.64936, observed rank = 1000, p-value = 0.001
## alternative hypothesis: greater
sa_acs2$local_g<- localG(sapoly$pblack, listw = wts)
```

```
sa_acs2 %>%
  mutate(clocalg=cut(local_g, breaks = quantile(local_g, probs = seq(0,1, length.out = 9)),
                     include.lowest = T))%>%
 ggplot(aes(fill = clocalg, color = clocalg)) +
 geom_sf() +
 ggtitle("Local Geary G Proportion Black", subtitle = "Bexar and Brazos Counties, Texas")+
  coord_sf(crs = 102009) +
 scale_fill_brewer(palette = "RdBu") +
  scale_color_brewer(palette = "RdBu")
```
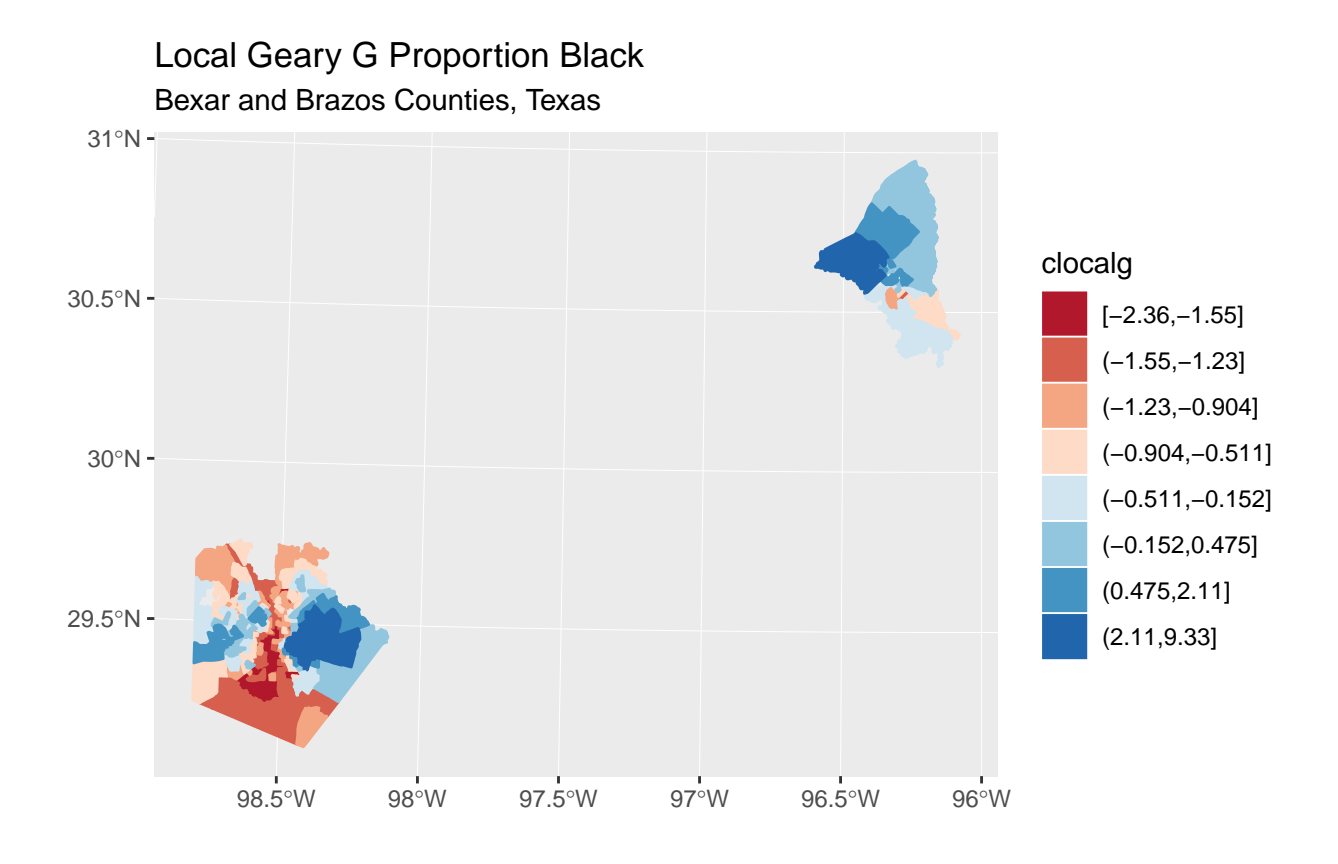

```
Descriptive analysis
```

```
sa_acs2%>%
 ggplot()+geom_histogram(aes(x =ppov , y=0.5*..density..))+
 facet_wrap(~county)+
 ggtitle(label = "Poverty Rate in Bexar and Brazos County")
```

```
## `stat_bin()` using `bins = 30`. Pick better value with `binwidth`.
```
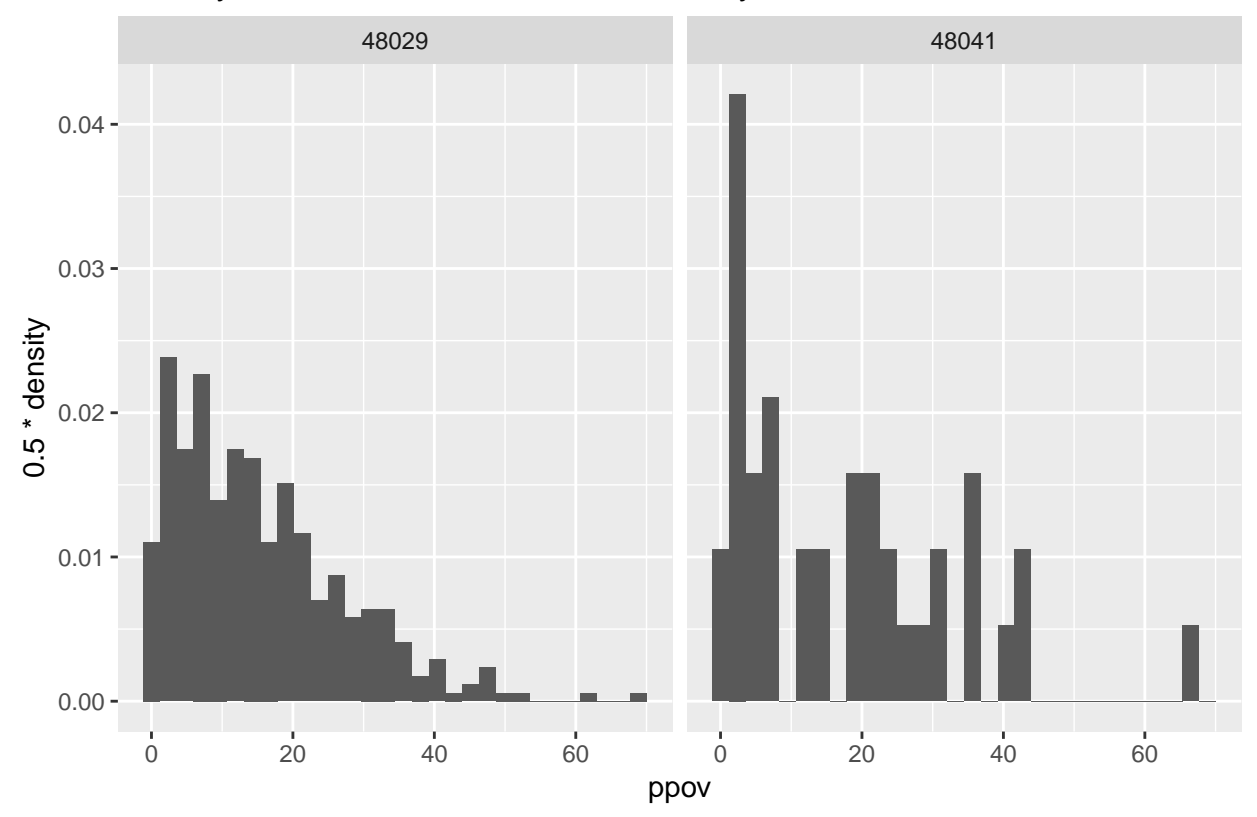

Poverty Rate in Bexar and Brazos County

OLS regression models

fit.1<-**lm**(phsormore**~**pforn**+**pblack**+**ppov**+**plep **+**punemp**+**ppov**+log**(medhhinc)**+**county, data=sa\_acs2) **summary**(fit.1)

```
##
## Call:
## lm(formula = phsormore ~ pforn + pblack + ppov + plep + punemp +
## ppov + log(medhhinc) + county, data = sa_acs2)
##
## Residuals:
## Min 1Q Median 3Q Max
\# + -19.9340 -3.4460 -0.0902
##
## Coefficients:
## Estimate Std. Error t value Pr(>|t|)
## (Intercept) 55.82949 12.53796 4.453 1.11e-05 ***
## pforn 0.71372 0.06916 10.320 < 2e-16 ***
## pblack 0.03095 0.03624 0.854 0.393632
## ppov -0.22986 0.04454 -5.161 3.91e-07 ***
## plep -1.46550 0.06981 -20.992 < 2e-16 ***
## punemp -0.22391 0.08658 -2.586 0.010059 *
## log(medhhinc) 3.75401 1.09724 3.421 0.000688 ***
## county48041 0.84048 1.01322 0.830 0.407315
## ---
## Signif. codes: 0 '***' 0.001 '**' 0.01 '*' 0.05 '.' 0.1 ' ' 1
##
```

```
## Residual standard error: 5.706 on 394 degrees of freedom
## Multiple R-squared: 0.844, Adjusted R-squared: 0.8412
## F-statistic: 304.4 on 7 and 394 DF, p-value: < 2.2e-16
library(car)
## Loading required package: carData
##
## Attaching package: 'car'
## The following object is masked from 'package:dplyr':
##
## recode
## The following object is masked from 'package:purrr':
##
## some
library(lmtest)
## Loading required package: zoo
##
## Attaching package: 'zoo'
## The following objects are masked from 'package:base':
##
## as.Date, as.Date.numeric
#variance inflation factor for beta's
vif(fit.1)
## pforn pblack ppov plep punemp
## 2.482648 1.142759 3.716357 4.026892 1.776046
## log(medhhinc) county
## 3.665739 1.135699
#Breush-Pagan test for constant variance
bptest(fit.1)
##
## studentized Breusch-Pagan test
##
## data: fit.1
## BP = 44.769, df = 7, p-value = 1.516e-07
#looks like we have heteroskedasticity
Anova(fit.1, white.adjust=T)
## Coefficient covariances computed by hccm()
## Analysis of Deviance Table (Type II tests)
##
## Response: phsormore
# # Df F Pr(>F)## pforn 1 70.4181 8.695e-16 ***
## pblack 1 0.4424 0.5063440
## ppov 1 13.8192 0.0002304 ***
## plep 1 247.5227 < 2.2e-16 ***
```

```
## punemp 1 5.5576 0.0188888 *
## log(medhhinc) 1 8.1796 0.0044619 **
## county 1 0.5522 0.4578764
## Residuals 394
## ---
## Signif. codes: 0 '***' 0.001 '**' 0.01 '*' 0.05 '.' 0.1 ' ' 1
Map of model residuals
#extract studentized residuals from the fit, and examine them
sa_acs2$residfit1<-rstudent(fit.1)
sa_acs2 %>%
 mutate(cresid=cut(residfit1,breaks = quantile(residfit1,p=seq(0,1,length.out = 9)),
                   include.lowest = T))%>%
 ggplot(aes(fill = cresid, color = cresid)) +
 geom_sf() +
 ggtitle("OLS model residuals", subtitle = "Bexar and Brazos Counties, Texas")+
 coord_sf(crs = 102009) +
 scale_fill_brewer(palette = "RdBu") +
 scale_color_brewer(palette = "RdBu")
```
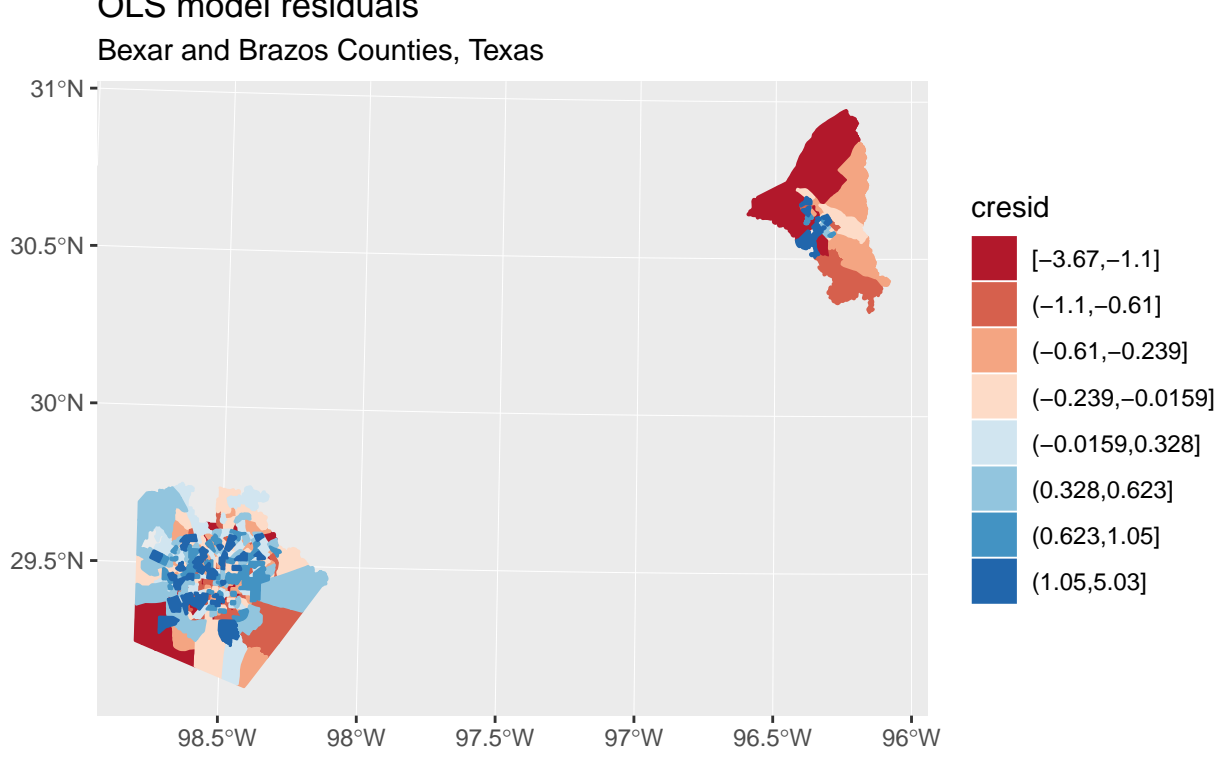

## OLS model residuals

```
Analysis of residual clustering
```

```
#test for residual autocorrelation
lm.morantest(fit.1, listw=wts)
```
## ##

## Global Moran I for regression residuals

```
##
## data:
## model: lm(formula = phsormore ~ pforn + pblack + ppov + plep +
## punemp + ppov + log(medhhinc) + county, data = sa_acs2)
## weights: wts
##
## Moran I statistic standard deviate = 6.1087, p-value = 5.022e-10
## alternative hypothesis: greater
## sample estimates:
## Observed Moran I Expectation Variance
## 0.1600961814 -0.0104723871 0.0007796511
#looks like we have significant autocorrelation in our residuals
#Let's look at the local autocorrelation in our residuals
#get the values of I
sa_acs2$local_G<-as.numeric(localG(sa_acs2$residfit1, wts))
sa_acs2 %>%
 mutate(clocalg=cut(local_G, breaks = quantile(local_G, probs = seq(0,1, length.out = 9)),
                    include.lowest = T))%>%
 ggplot(aes(fill = clocalg, color = clocalg)) +
 geom_sf() +
 ggtitle("Local Geary G of OLS model residuals", subtitle = "Bexar and Brazos Counties, Texas")+
  coord_sf(crs = 102009) +
 scale_fill_brewer(palette = "RdBu") +
 scale_color_brewer(palette = "RdBu")
```
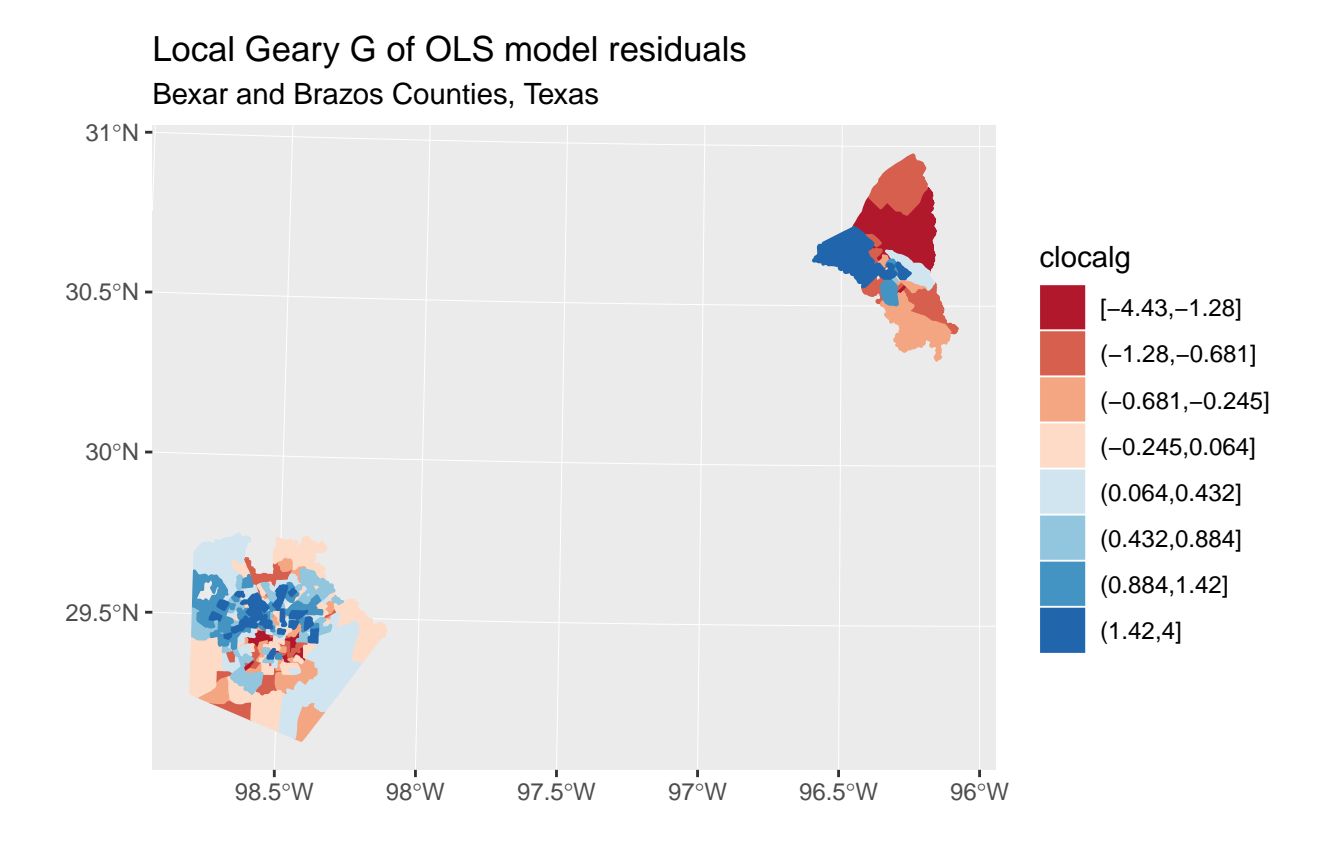

```
Picking a spatial regression model
```

```
#perform a model specification test
lm.LMtests(fit.1, listw=wts, test="all")
##
## Lagrange multiplier diagnostics for spatial dependence
##
## data:
## model: lm(formula = phsormore ~ pforn + pblack + ppov + plep +
## punemp + ppov + log(medhhinc) + county, data = sa_acs2)
## weights: wts
##
## LMerr = 31.091, df = 1, p-value = 2.462e-08
##
##
## Lagrange multiplier diagnostics for spatial dependence
##
## data:
## model: lm(formula = phsormore ~ pforn + pblack + ppov + plep +
## punemp + ppov + log(medhhinc) + county, data = sa_acs2)
## weights: wts
##
## LMlag = 112.29, df = 1, p-value < 2.2e-16
##
##
## Lagrange multiplier diagnostics for spatial dependence
```
## ## data: ## model: lm(formula = phsormore ~ pforn + pblack + ppov + plep + ## punemp + ppov + log(medhhinc) + county, data = sa\_acs2) ## weights: wts ## ## RLMerr = 0.034807, df = 1, p-value = 0.852 ## ## ## Lagrange multiplier diagnostics for spatial dependence ## ## data: ## model: lm(formula = phsormore ~ pforn + pblack + ppov + plep + ## punemp + ppov + log(medhhinc) + county, data = sa\_acs2) ## weights: wts ## ## RLMlag = 81.238, df = 1, p-value < 2.2e-16 ## ## ## Lagrange multiplier diagnostics for spatial dependence ## ## data: ## model: lm(formula = phsormore ~ pforn + pblack + ppov + plep + ## punemp + ppov +  $log(medhhinc)$  + county, data = sa acs2) ## weights: wts ## ## SARMA = 112.33, df = 2, p-value < 2.2e-16 *#Now we fit the spatial lag model #The lag mode is fit with lagsarlm() in the spdep library #we basically specify the same model as in the lm() fit above #But we need to specify the spatial weight matrix and the type #of lag model to fit*

```
Fit the spatial regression models
```

```
#Spatial Error model
fit.err<-errorsarlm(phsormore~pforn+pblack+ppov+plep +punemp+ppov+log(medhhinc)+county,
                  data=sa_acs2, listw=wts)
#summary(fit.err, Nagelkerke=T)
```

```
#Spatial Lag Model
fit.lag<-lagsarlm(phsormore~pforn+pblack+ppov+plep +punemp+ppov+log(medhhinc)+county,
                  data=sa_acs2, listw=wts, type="lag")
#summary(fit.lag, Nagelkerke=T)
#Spatial Durbin Lag Model
fit.lag2<-lagsarlm(phsormore~pforn+pblack+ppov+plep +punemp+ppov+log(medhhinc)+county,
                   data=sa acs2, listw=wts, type="mixed")
```

```
#summary(fit.lag2, Nagelkerke=T)
```

```
#Spatial Durbin Error Model
fit.errdurb<-errorsarlm(phsormore~pforn+pblack+ppov+plep +punemp+ppov+log(medhhinc)+county,
                  data=sa_acs2, listw=wts, etype="emixed", method="spam")
```

```
## `validspamobject()` is deprecated. Use `validate_spam()` directly
#summary(fit.errdurb, Nagelkerke=T)
#SAC Model
fit.sac<-sacsarlm(phsormore~pforn+pblack+ppov+plep +punemp+ppov+log(medhhinc)+county,
                   data=sa_acs2, listw=wts, type="sac", method="MC")
## Warning in sqrt(diag(fdHess)[-c(1, 2)]): NaNs produced
#summary(fit.sac, Nagelkerke=T)
#SMA Model
fit.sma<-spautolm(phsormore~pforn+pblack+ppov+plep +punemp+ppov+log(medhhinc)+county,
                   data=sa_acs2, listw=wts, family="SMA")
#summary(fit.sma)
#which says we still have significant autocorrelation in the residuals, even after
#accounting for autocorrelation in the outcome
bptest.sarlm(fit.lag)
##
## studentized Breusch-Pagan test
##
## data:
## BP = 31.395, df = 7, p-value = 5.257e-05
bptest.sarlm(fit.lag2)
##
## studentized Breusch-Pagan test
##
## data:
## BP = 44.621, df = 13, p-value = 2.42e-05
AIC(fit.lag)
## [1] 2430.949
AIC(fit.lag2)
## [1] 2418.411
AIC(fit.errdurb)
## [1] 2418.929
AIC(fit.sac)
## [1] 2433.421
AIC(fit.sma)
## [1] 2513.918
```
**library**(stargazer)

## ## Please cite as: ## Hlavac, Marek (2018). stargazer: Well-Formatted Regression and Summary Statistics Tables. ## R package version 5.2.1. https://CRAN.R-project.org/package=stargazer **stargazer**(fit.err, fit.lag, fit.lag2,header=FALSE, type='latex',  $ci = T, title = "Spatially autoregressive models",$ column.labels = **c**("Error Model", "Lag Model", "Durbin Lag Model"))

|                                                                                           | Dependent variable:                                      |                                                                |                                                           |  |
|-------------------------------------------------------------------------------------------|----------------------------------------------------------|----------------------------------------------------------------|-----------------------------------------------------------|--|
|                                                                                           | phsormore                                                |                                                                |                                                           |  |
|                                                                                           | spatial                                                  | spatial                                                        |                                                           |  |
|                                                                                           | error<br>Error Model                                     | Lag Model                                                      | autoregressive<br>Durbin Lag Model                        |  |
|                                                                                           | (1)                                                      | (2)                                                            | (3)                                                       |  |
| pforn                                                                                     | $0.308***$<br>(0.163, 0.452)                             | $0.381***$<br>(0.260, 0.502)                                   | $0.273***$<br>(0.134, 0.413)                              |  |
| pblack                                                                                    | 0.045<br>$(-0.055, 0.144)$                               | $-0.009$<br>$(-0.069, 0.051)$                                  | 0.061<br>$(-0.045, 0.168)$                                |  |
| ppov                                                                                      | $-0.135***$<br>$(-0.209, -0.061)$                        | $-0.180***$<br>$(-0.253, -0.107)$                              | $-0.176***$<br>$(-0.248, -0.103)$                         |  |
| plep                                                                                      | $-0.949***$<br>$(-1.101, -0.798)$                        | $-0.941***$<br>$(-1.077, -0.804)$                              | $-0.847***$<br>$(-0.998, -0.697)$                         |  |
| punemp                                                                                    | $-0.172**$<br>$(-0.318, -0.026)$                         | $-0.188***$<br>$(-0.330, -0.046)$                              | $-0.166**$<br>$(-0.308, -0.024)$                          |  |
| log(medh)                                                                                 | $4.524***$<br>(2.298, 6.751)                             | 1.044<br>$(-0.844, 2.933)$                                     | $2.855***$<br>(0.671, 5.038)                              |  |
| county48041                                                                               | 3.603<br>$(-2.368, 9.575)$                               | 0.091<br>$(-1.583, 1.764)$                                     | $-0.984$<br>$(-2.778, 0.811)$                             |  |
| lag.pforn                                                                                 |                                                          |                                                                | $0.399***$<br>(0.162, 0.636)                              |  |
| lag.pblack                                                                                |                                                          |                                                                | $-0.100$<br>$(-0.240, 0.040)$                             |  |
| lag.ppov                                                                                  |                                                          |                                                                | $-0.251***$<br>$(-0.426, -0.076)$                         |  |
| lag.plep                                                                                  |                                                          |                                                                | $-0.336**$<br>$(-0.653, -0.018)$                          |  |
| lag.punemp                                                                                |                                                          |                                                                | $-0.042$<br>$(-0.365, 0.280)$                             |  |
| lag.log(medh)                                                                             |                                                          |                                                                | $-7.389***$<br>$(-11.214, -3.563)$                        |  |
| Constant                                                                                  | 43.998***<br>(18.729, 69.268)                            | $46.216***$<br>(25.675, 66.758)                                | $115.959***$<br>(74.365, 157.553)                         |  |
| Observations<br>Log Likelihood<br>$\sigma^2$<br>Akaike Inf. Crit.<br>Wald Test $(df = 1)$ | 402<br>$-1,235.543$<br>24.352<br>2,491.085<br>272.941*** | 402<br>$-1,205.475$<br>22.750<br>2,430.949<br>14<br>154.313*** | 402<br>$-1,193.205$<br>21.656<br>2,418.411<br>$28.550***$ |  |
| LR Test $(df = 1)$                                                                        | 61.860***                                                | 121.996***                                                     | 23.967***                                                 |  |

Table 1: Spatially autoregressive models

*Note:* <sup>∗</sup>p*<*0.1; ∗∗p*<*0.05; ∗∗∗p*<*0.01

Spatial Impacts in lag models

```
#impacts for lag models
im.sdm<-impacts(fit.lag,listw=wts, R=100)
summary( im.sdm, zstats=TRUE)
## Impact measures (lag, exact):
## Direct Indirect Total
## pforn 0.395573976 0.280072981 0.67564696
## pblack -0.009442059 -0.006685135 -0.01612719
## ppov -0.186845084 -0.132289440 -0.31913452
## plep -0.976673509 -0.691501154 -1.66817466
## punemp -0.195121755 -0.138149461 -0.33327122
## log(medhhinc) 1.084438999 0.767800921 1.85223992
## county48041 0.094032339 0.066576466 0.16060881
## ========================================================
## Simulation results (asymptotic variance matrix):
## Direct:
##
## Iterations = 1:100
## Thinning interval = 1
## Number of chains = 1
## Sample size per chain = 100
##
## 1. Empirical mean and standard deviation for each variable,
## plus standard error of the mean:
##
## Mean SD Naive SE Time-series SE
## pforn 0.4002 0.05703 0.005703 0.005703
## pblack -0.0111 0.02749 0.002749 0.002749
## ppov -0.1856 0.03422 0.003422 0.003422
## plep -0.9861 0.06699 0.006699 0.006699
## punemp -0.1899 0.07068 0.007068 0.007068
## log(medhhinc) 1.0848 0.99701 0.099701 0.099701
## county48041 0.1378 0.83228 0.083228 0.083228
##
## 2. Quantiles for each variable:
##
## 2.5% 25% 50% 75% 97.5%
## pforn 0.30041 0.36043 0.39398 0.435663 0.50450
## pblack -0.06344 -0.02981 -0.01081 0.007477 0.04022
\## ppov -0.24351 -0.21066 -0.18706 -0.162260 -0.11512## plep -1.12485 -1.02578 -0.97921 -0.940348 -0.87873
## punemp -0.33871 -0.23996 -0.17896 -0.140834 -0.07854
## log(medhhinc) -0.84441 0.44605 1.04241 1.795226 3.22203
## county48041 -1.58329 -0.30370 0.19115 0.713530 1.65400
##
## ========================================================
## Indirect:
##
## Iterations = 1:100
## Thinning interval = 1
## Number of chains = 1
## Sample size per chain = 100
##
```

```
## 1. Empirical mean and standard deviation for each variable,
## plus standard error of the mean:
##
## Mean SD Naive SE Time-series SE
## pforn 0.282778 0.04364 0.004364 0.004364
## pblack -0.008279 0.01994 0.001994 0.001994
## ppov -0.131284 0.02607 0.002607 0.002607
## plep -0.698105 0.07566 0.007566 0.007566
## punemp -0.134091 0.04986 0.004986 0.004986
## log(medhhinc) 0.763351 0.71015 0.071015 0.071015
## county48041 0.095568 0.58733 0.058733 0.058733
##
## 2. Quantiles for each variable:
##
## 2.5% 25% 50% 75% 97.5%
## pforn 0.20304 0.2497 0.278549 0.313521 0.37308
## pblack -0.04566 -0.0202 -0.007184 0.005234 0.02684
## ppov -0.17598 -0.1470 -0.130235 -0.118292 -0.07827
## plep -0.85070 -0.7432 -0.697626 -0.646432 -0.56322
\## punemp -0.23082 -0.1696 -0.133535 -0.096227 -0.05575
## log(medhhinc) -0.59400 0.3129 0.740958 1.263147 2.29366
## county48041 -1.09292 -0.2333 0.122693 0.503534 1.10233
##
## ========================================================
## Total:
##
## Iterations = 1:100
## Thinning interval = 1
## Number of chains = 1
## Sample size per chain = 100
##
## 1. Empirical mean and standard deviation for each variable,
## plus standard error of the mean:
##
## Mean SD Naive SE Time-series SE
## pforn 0.68298 0.09354 0.009354 0.009354
## pblack -0.01938 0.04735 0.004735 0.004735
## ppov -0.31690 0.05758 0.005758 0.005758
## plep -1.68421 0.11378 0.011378 0.007872
## punemp -0.32396 0.11891 0.011891 0.011891
## log(medhhinc) 1.84817 1.70296 0.170296 0.170296
## county48041 0.23333 1.41753 0.141753 0.141753
##
## 2. Quantiles for each variable:
##
## 2.5% 25% 50% 75% 97.5%
## pforn 0.5047 0.6111 0.6789 0.74952 0.86997
## pblack -0.1090 -0.0488 -0.0183 0.01271 0.06762
\## ppov -0.4141 -0.3557 -0.3198 -0.28043 -0.19621## plep -1.9223 -1.7478 -1.6708 -1.61157 -1.46506
## punemp -0.5526 -0.4044 -0.3128 -0.23651 -0.13657
## log(medhhinc) -1.4419 0.7591 1.7794 3.07390 5.51568
## county48041 -2.6530 -0.5494 0.3090 1.21779 2.70795
##
```

```
## ========================================================
## Simulated z-values:
## Direct Indirect Total
## pforn 7.0172197 6.4797357 7.3012070
## pblack -0.4038482 -0.4152134 -0.4093015
## ppov -5.4234289 -5.0348702 -5.5037453
## plep -14.7211399 -9.2269679 -14.8020886
## punemp -2.6862452 -2.6891085 -2.7244943
## log(medhhinc) 1.0880675 1.0749208 1.0852698
## county48041 0.1655277 0.1627152 0.1646058
##
## Simulated p-values:
## Direct Indirect Total
## pforn 2.2633e-12 9.1883e-11 2.8511e-13
## pblack 0.686324 0.6779857 0.68232
## ppov 5.8466e-08 4.7817e-07 3.7181e-08
## plep < 2.22e-16 < 2.22e-16 < 2.22e-16
## punemp 0.007226 0.0071643 0.00644
## log(medhhinc) 0.276565 0.2824102 0.27780
## county48041 0.868529 0.8707426 0.86925
Spatial Regimes, split data by unemployment rate
sa_acs2$unemp_cut<-cut(sa_acs2$punemp, breaks = quantile(sa_acs2$punemp,
                                                    p=c(0, .33, .66, 1)))
table(sa_acs2$unemp_cut)
(0,5.4] (5.4,8.6] (8.6,33.8] 134 131 136
fit.low<-lm(phsormore~pforn+pblack+ppov+plep +punemp+ppov+log(medhhinc),
           data=sa_acs2, subset=unemp_cut=="(0,5.4]")
fit.med<-lm(phsormore~pforn+pblack+ppov+plep +punemp+ppov+log(medhhinc),
           data=sa_acs2, subset=unemp_cut=="(5.4,8.6]")
fit.hi<-lm(phsormore~pforn+pblack+ppov+plep +punemp+ppov+log(medhhinc),
          data=sa_acs2, subset=unemp_cut=="(8.6,33.8]")
stargazer(fit.low, fit.med, fit.hi,header=FALSE, type='latex',
         ci = T,title = "Spatial regime models",
         column.labels = c("Low Unemployment", "Moderate Unemployment", "High Unemployment"))
```

|                         | Dependent variable:     |                            |                           |  |
|-------------------------|-------------------------|----------------------------|---------------------------|--|
|                         | phsormore               |                            |                           |  |
|                         | Low Unemployment        | Moderate Unemployment      | High Unemployment         |  |
|                         | (1)                     | (2)                        | (3)                       |  |
| pforn                   | $0.401***$              | $0.580***$                 | $0.977***$                |  |
|                         | (0.213, 0.589)          | (0.376, 0.785)             | (0.724, 1.231)            |  |
| pblack                  | $-0.081$                | $0.156**$                  | $-0.017$                  |  |
|                         | $(-0.224, 0.063)$       | (0.026, 0.286)             | $(-0.123, 0.088)$         |  |
| ppov                    | $-0.246***$             | $-0.264***$                | $-0.086$                  |  |
|                         | $(-0.396, -0.097)$      | $(-0.410, -0.119)$         | $(-0.241, 0.070)$         |  |
| plep                    | $-0.929***$             | $-1.710***$                | $-1.664***$               |  |
|                         | $(-1.153, -0.705)$      | $(-1.911, -1.509)$         | $(-1.900, -1.429)$        |  |
| punemp                  | $-0.052$                | $-0.253$                   | $-0.353*$                 |  |
|                         | $(-0.681, 0.576)$       | $(-1.232, 0.727)$          | $(-0.722, 0.016)$         |  |
| log(medh)               | $4.518***$              | 0.539                      | $8.531***$                |  |
|                         | (1.645, 7.392)          | $(-2.656, 3.734)$          | (3.620, 13.442)           |  |
| Constant                | $46.225***$             | $95.580^{\ast\ast\ast}$    | 4.212                     |  |
|                         | (12.770, 79.680)        | (57.760, 133.399)          | $(-50.485, 58.908)$       |  |
| Observations            | 134                     | 131                        | 136                       |  |
| $\mathbf{R}^2$          | 0.758                   | 0.874                      | 0.805                     |  |
| Adjusted $\mathbb{R}^2$ | 0.746                   | 0.868                      | 0.795                     |  |
| Residual Std. Error     | 4.213 (df = 127)        | 4.860 (df = $124$ )        | 6.659 (df = 129)          |  |
| F Statistic             | 66.208*** (df = 6; 127) | $143.524***$ (df = 6; 124) | $88.520***$ (df = 6; 129) |  |

Table 2: Spatial regime models

*Note:* <sup>∗</sup>p*<*0.1; ∗∗p*<*0.05; ∗∗∗p*<*0.01

```
sessionInfo()
```

```
## R version 3.5.0 (2018-04-23)
## Platform: x86_64-w64-mingw32/x64 (64-bit)
## Running under: Windows 10 x64 (build 15063)
##
## Matrix products: default
##
## locale:
## [1] LC COLLATE=English United States.1252
## [2] LC_CTYPE=English_United States.1252
## [3] LC_MONETARY=English_United States.1252
## [4] LC_NUMERIC=C
## [5] LC_TIME=English_United States.1252
##
## attached base packages:
## [1] stats graphics grDevices utils datasets methods base
##
## other attached packages:
## [1] stargazer_5.2.1 lmtest_0.9-36 zoo_1.8-1
## [4] car_3.0-0 carData_3.0-1 spdep_0.7-7
## [7] spData_0.2.8.3 Matrix_1.2-14 sp_1.2-7
## [10] bindrcpp_0.2.2 forcats_0.3.0 stringr_1.3.0
## [13] dplyr_0.7.4 purrr_0.2.4 readr_1.1.1
## [16] tidyr_0.8.0 tibble_1.4.2 ggplot2_2.2.1.9000
## [19] tidyverse_1.2.1 tidycensus_0.4.6
##
## loaded via a namespace (and not attached):
## [1] nlme_3.1-137 sf_0.6-2 lubridate_1.7.4
## [4] gmodels_2.16.2 RColorBrewer_1.1-2 httr_1.3.1
## [7] rprojroot_1.3-2 tools_3.5.0 backports_1.1.2
## [10] rgdal_1.2-20 R6_2.2.2 DBI_1.0.0
## [13] lazyeval_0.2.1 colorspace_1.3-2 withr_2.1.2
## [16] mnormt_1.5-5 curl_3.2 compiler_3.5.0
## [19] cli_1.0.0 rvest_0.3.2 expm_0.999-2
## [22] xml2_1.2.0 labeling_0.3 scales_0.5.0.9000
## [25] classInt_0.2-3 psych_1.8.4 rappdirs_0.3.1
## [28] digest_0.6.15 foreign_0.8-70 rmarkdown_1.9
## [31] rio_0.5.10 pkgconfig_2.0.1 htmltools_0.3.6
## [34] rlang_0.2.0.9001 readxl_1.1.0 rstudioapi_0.7
## [37] bindr_0.1.1 jsonlite_1.5 gtools_3.5.0
## [40] magrittr_1.5 dotCall64_0.9-5.2 Rcpp_0.12.16
## [43] munsell_0.4.3 RPostgreSQL_0.6-2 abind_1.4-5
## [46] stringi_1.2.2 yaml_2.1.19 MASS_7.3-50
## [49] plyr_1.8.4 grid_3.5.0 maptools_0.9-2
## [52] parallel_3.5.0 gdata_2.18.0 crayon_1.3.4
## [55] udunits2_0.13 deldir_0.1-15 lattice_0.20-35
## [58] haven_1.1.1 splines_3.5.0 hms_0.4.2
## [61] knitr_1.20 pillar_1.2.2 uuid_0.1-2
## [64] boot_1.3-20 reshape2_1.4.3 LearnBayes_2.15.1
## [67] glue_1.2.0 evaluate_0.10.1 data.table_1.11.0
## [70] modelr_0.1.1 spam_2.1-4 cellranger_1.1.0
## [73] gtable_0.2.0 assertthat_0.2.0 openxlsx_4.0.17
```
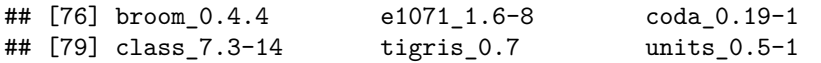